## **THE VEDIC ERA PROGRESSIVE SCHOOL** *COMPUTER SYLLABUS (2019-20)*

 $Class - 8<sup>th</sup>$ 

## **Prescribed Book :** Cyber Smart in Computers

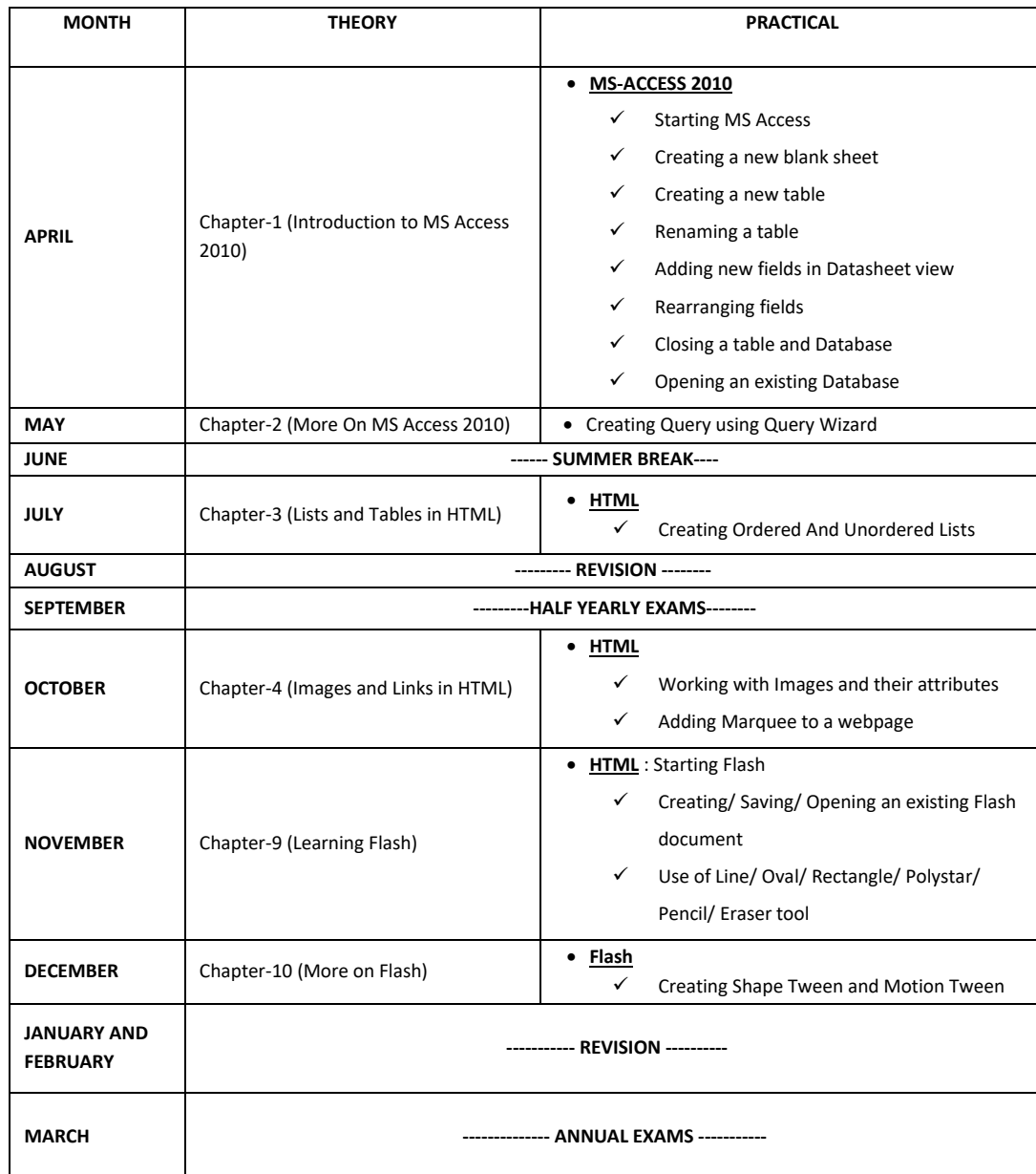

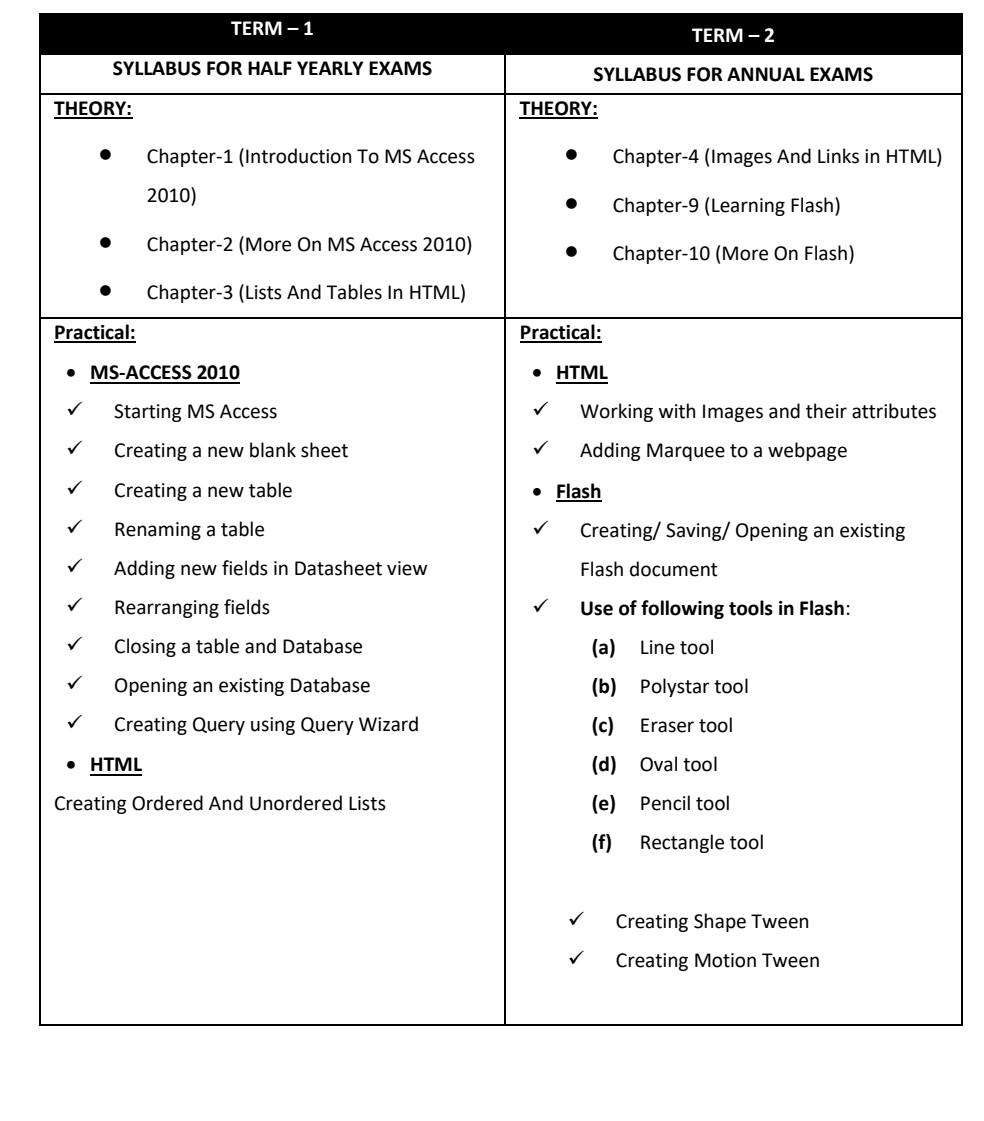